# **Android Permissions**

**Locus Map** is growing. Over the years of development, it contains more and more features that require permission from the Android Operation System. The same it is with apps related to it or built upon its base - **Locus GIS, Map4Trip and KiMaps**. The main reason for it is, of course, your protection as the user.

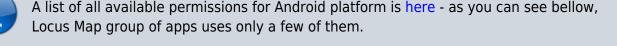

A complete list of all the permissions and their explanation:

### **Basic permissions**

- android.permission.ACCESS\_COARSE\_LOCATION
  - $\circ\,$  allows access to Wi-Fi, network location
- android.permission.ACCESS\_FINE\_LOCATION

   allows to acquire GPS location
- android.permission.ACCESS\_LOCATION\_EXTRA\_COMMANDS
   allows disabling the A-GPS data status and forcing system to load new
- android.permission.ACCESS\_MOCK\_LOCATION

   allows creating and receiving simulated locations
- android.permission.ACCESS\_NETWORK\_STATE

   allows testing if internet connection is available
- android.permission.ACCESS\_WIFI\_STATE

   allows to check Wi-Fi network state (connected/disconnected)
- android.permission.BIND\_DEVICE\_ADMIN
- allows to **control screen on/off depending on various events** like near-point alerts, direction changes during navigation, etc.
- enables to **control your screen with hardware buttons** of your device or with external controllers (e.g. Bluetooth)
- android.permission.BLUETOOTH

   allows to work with (connect to) a Bluetooth device
- android.permission.BLUETOOTH\_ADMIN

   allows to search for and pair Bluetooth devices
- android.permission.GET\_ACCOUNTS
  - allows reading the list of available Google accounts (for the possibility to enter Locus Store or launch Live tracking). Unfortunately, this permission is a part of a group

**Contacts** which triggers a warning about the possibility of the app reading user's contacts - **none of it is allowed!** 

- android.permission.MANAGE\_ACCOUNTS
- allows **restoring expired access to a logged in account**. Each account has its validity time and when this expires a request for re-login has to be made.
- android.permission.USE\_CREDENTIALS
  - allows to request auth\_tokens from the AccountManager. This means that Locus Map may request you to login to your account without writing any username/password information into the app.
- android.permission.INTERNET
  - allows **downloading map tiles, address search** and more tools
- android.permission.KILL\_BACKGROUND\_PROCESSES
  - allows to **restart the app and also kill it after exit**. Thanks to this Locus Map (and related apps) is removed from the system memory when closed
- android.permission.RECEIVE\_BOOT\_COMPLETED
   required for automatic backup feature
- android.permission.VIBRATE
  - $\circ\,$  allows to control the device's vibrator for notifications
- android.permission.WAKE\_LOCK
  - allows to keep Locus Map (and related apps) awake if required by user for some demanding tasks like track recording etc.
- android.permission.WRITE\_EXTERNAL\_STORAGE limited in Android 4.4.2 and later
  - allows handling the external storage card for reading external maps, storing vector maps, backup and SRTM data
  - allows also accessing your photos and videos so that they are available as attachments to points
- android.permission.RECORD\_AUDIO
  - allows access to microphone for the recording of audio as an attachment to points

#### Google stuff

- com.android.vending.CHECK\_LICENSE

   used to verify your purchased license
- com.android.vending.BILLING

   allows to provide in-app billing
- com.google.android.providers.gsf.permission.READ\_GSERVICES
  - allows access to Google services (for Locus Store, Google Analytics, planned Cloud to device messaging, etc.)

#### ANT+ support

• com.dsi.ant.permission.ANT

com.dsi.ant.permission.ANT\_ADMIN

 allows to connect and manage the connection to ANT+ sensors

## Locus Add-Ons

#### Locus Augmented Reality Add-On

 android.permission.CAMERA - this add-on enables displaying selected points according to their GPS coordinates on the background recorded by the camera. No image data are recorded nor shared. See more >>

#### Locus Contacts Add-On

 android.permission.READ\_CONTACTS - this add-on enables viewing your contacts' addresses on the map. No contacts data are stored or shared. See more >>

From: http://docs.locusmap.eu/ - Locus Map Classic - knowledge base

Permanent link: http://docs.locusmap.eu/doku.php?id=manual:about:permissions

Last update: 2021/02/19 15:04

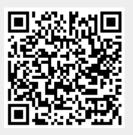